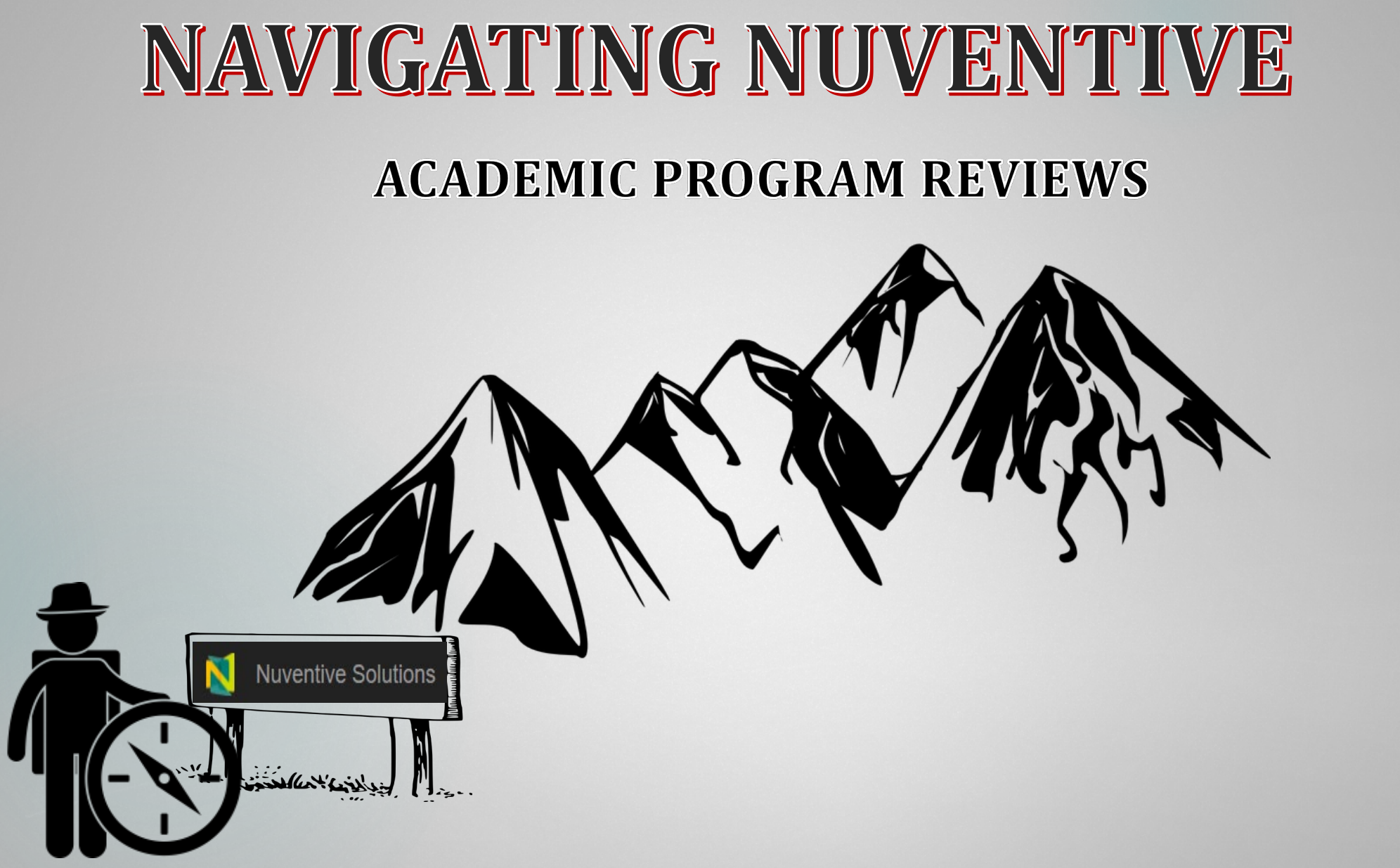

**FALL 2023**

OFFICE OF PLANNING, ASSESSMENT, AND INSTITUTIONAL RESEARCH

# **WHAT IS NUVENTIVE?**

Nuventive is CAU's electronic assessment system which captures the University's annual planning and assessment efforts.

Nuventive captures the University's continuous improvement efforts through managing and documenting annual assessment data for **CAU's Academic Programs , Administrative Support Services, and Title III Funded Program**. It allows for the University's Academic and Non-Academic Units to develop Action Plans based on annual findings and outcomes. IMPROVE also allows for each unit to align their budgets to strategic activities which are linked to specific unit goals.

### **ACCESSING IMPROVE:**

To gain login credentials to Nuventive, contact <u>opar@cau.edu</u>. Nuventive can be accessed in two ways:

- 1. Type<https://solutions.nuventive.com/> *(bookmark this page for future use)* into the browser
- 2. Access via [www.cau.edu](http://www.cau.edu/)
	- Select Administration
	- Click on Office of Planning, Assessment, and Institutional Research
	- Click on Institutional Assessment
	- Click on Nuventive
	- Select [https://solutions.Nuventive.com/](https://solutions.nuventive.com/) *(bookmark this page for future use)*

**PLEASE NOTE: Only use Mozilla Firefox or Google Chrome browser to access Nuventive. Nuventive will** *NOT* **function in the Internet Explorer browser.**

## **ADD PROGRAM REVIEW**

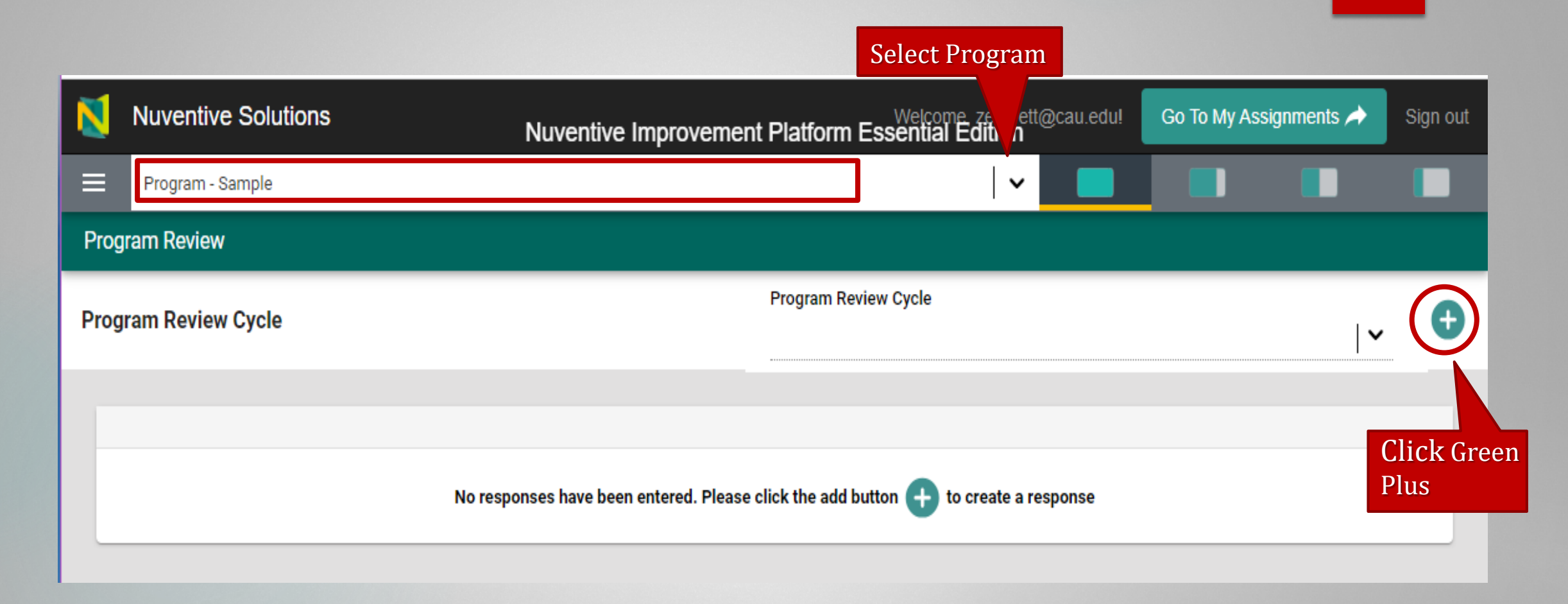

### **ADD PROGRAM REVIEW**

Fill

 $\overline{A}$ 

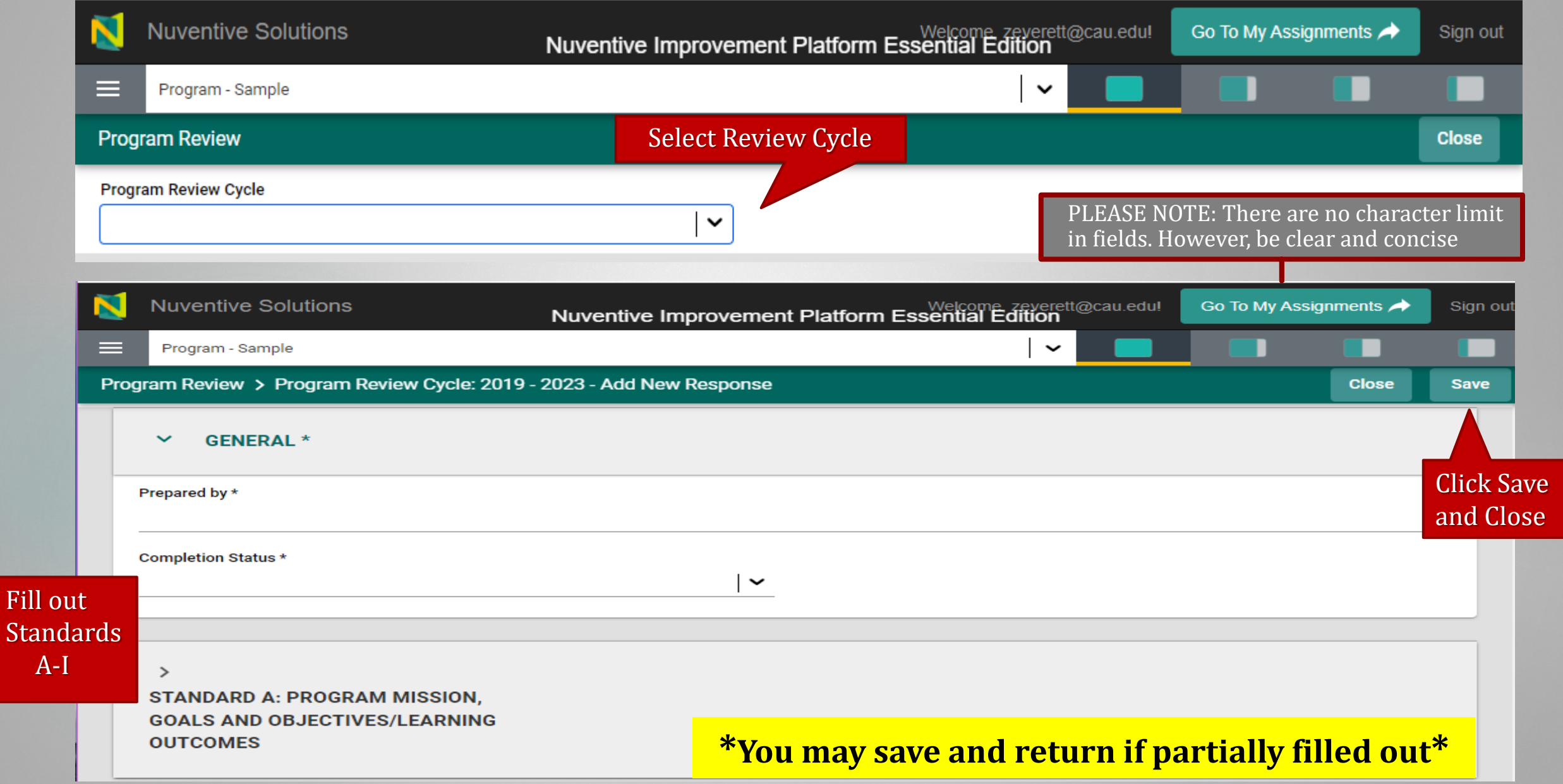

## **UPLOAD RELATED DOCUMENTS**

Scroll below Standards to attach documents 1.

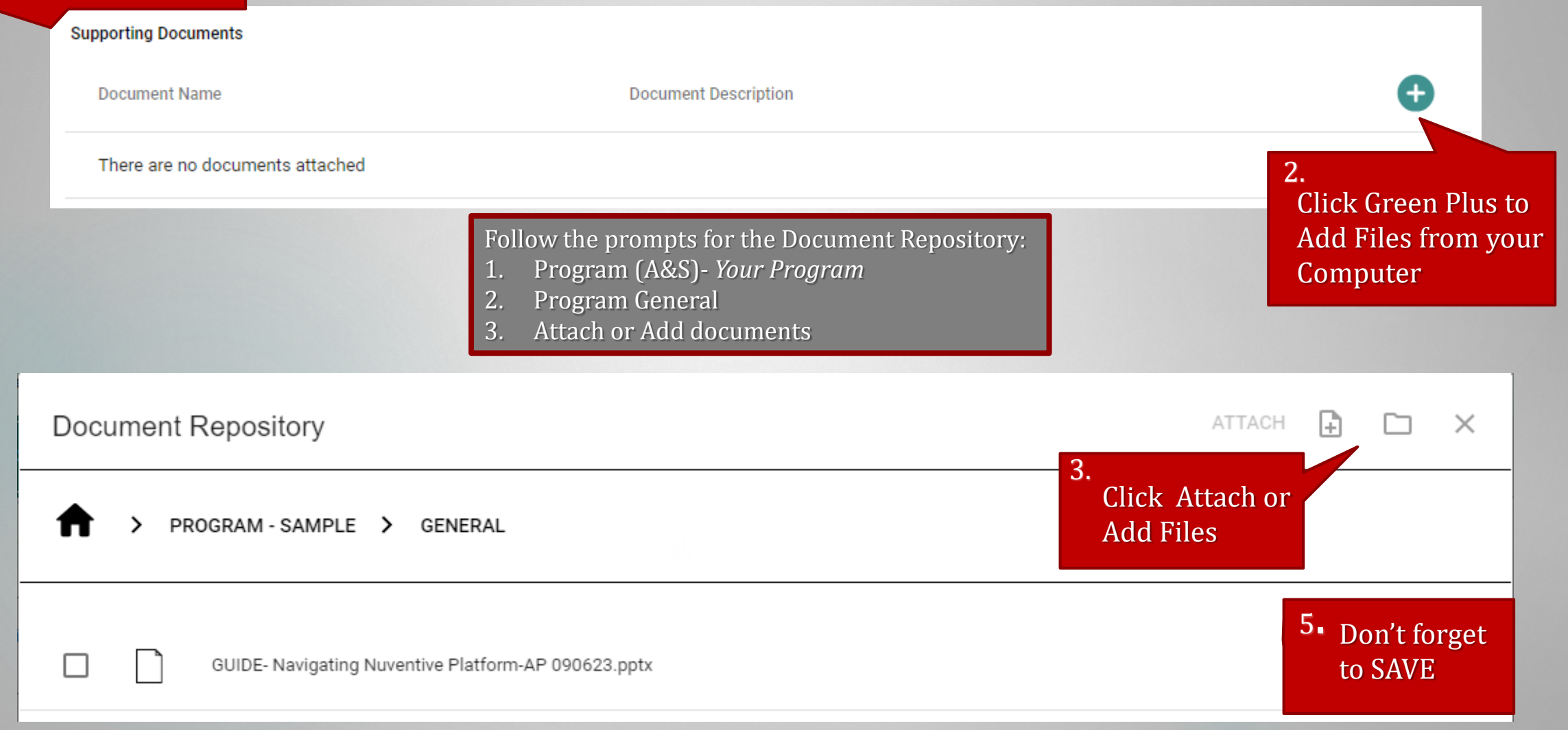

## **EDIT PROGRAM REVIEW**

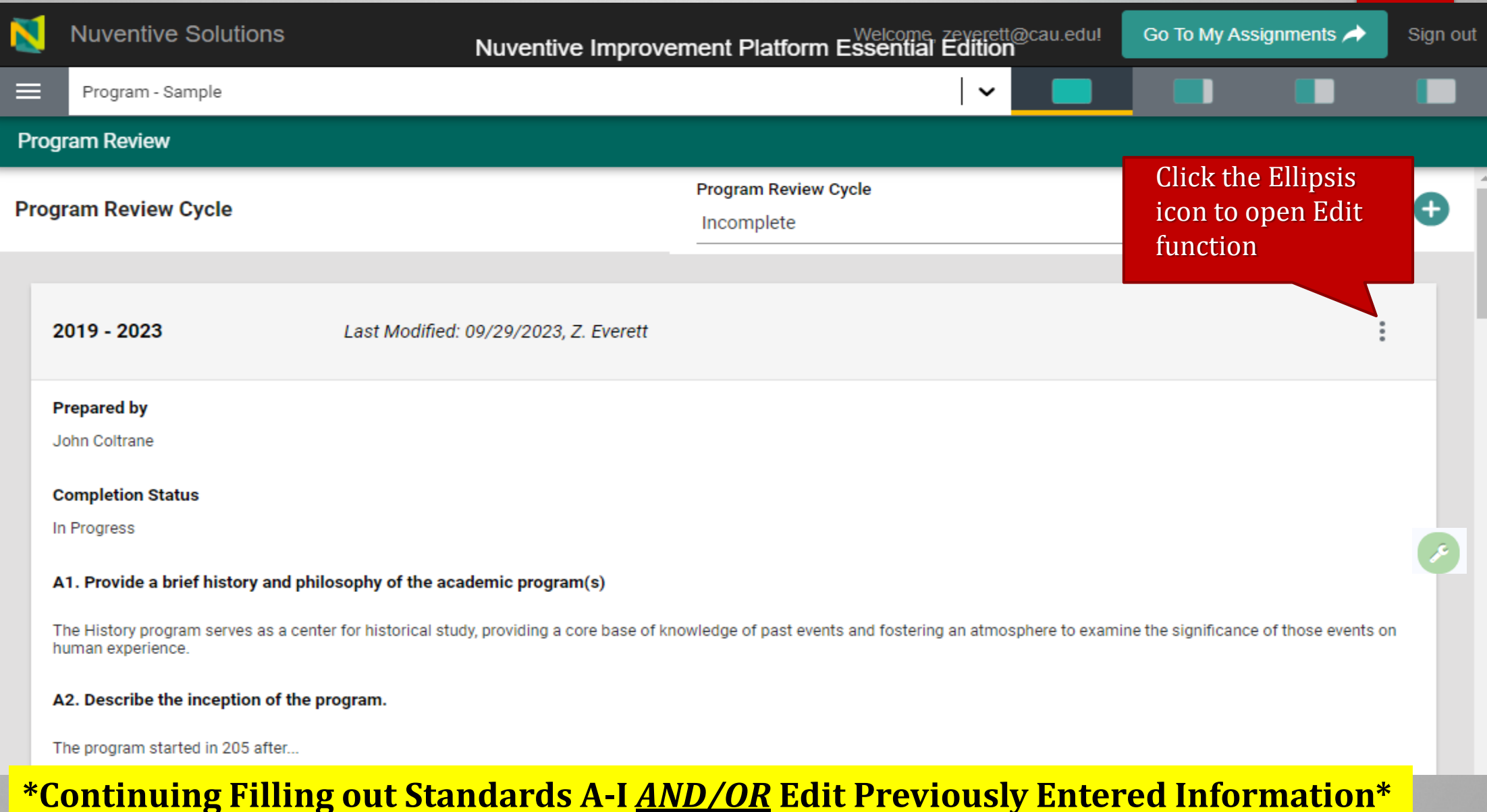

### **EDIT PROGRAM REVIEW**

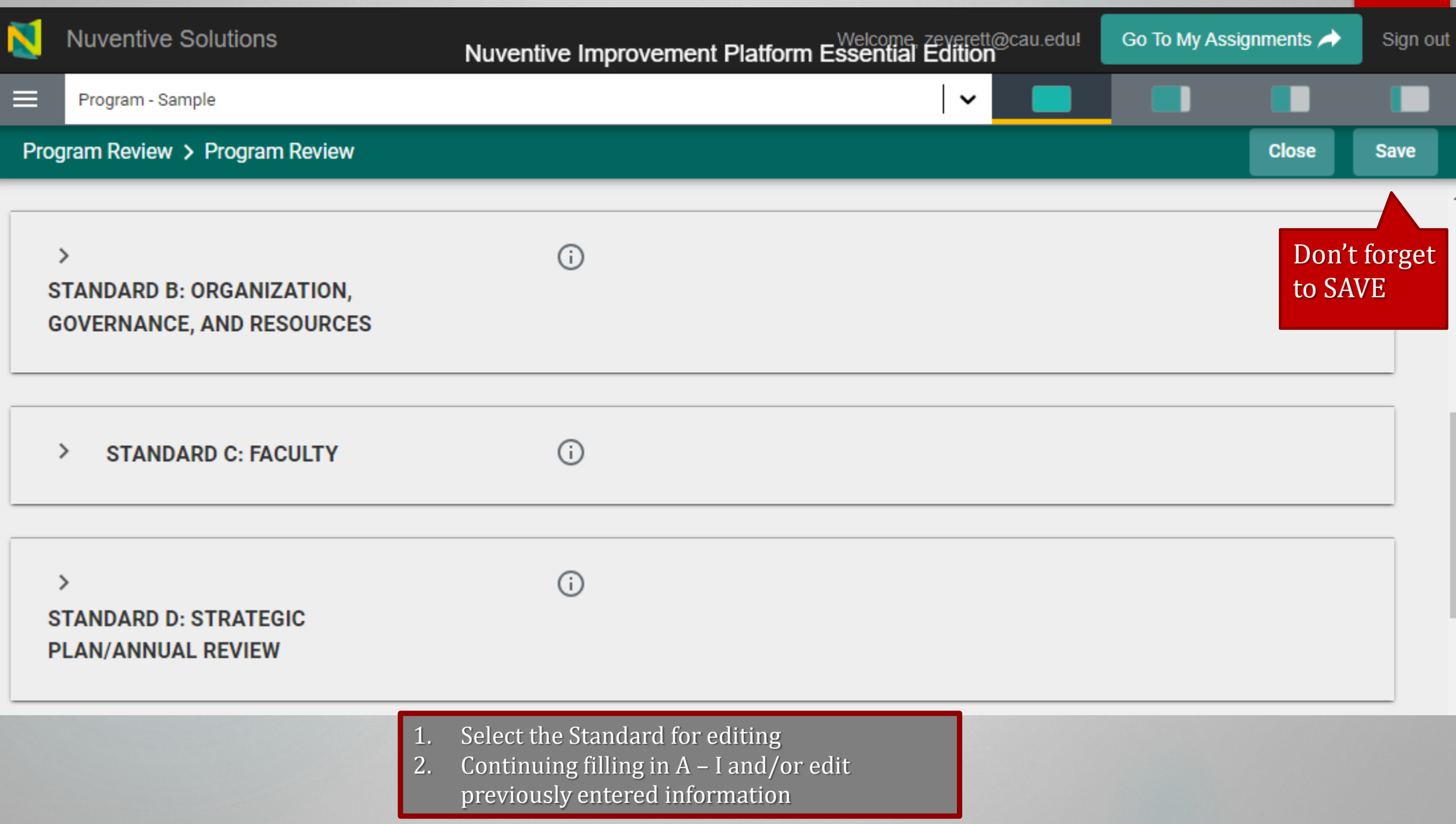

## **PULL PROGRAM REVIEW REPORT**

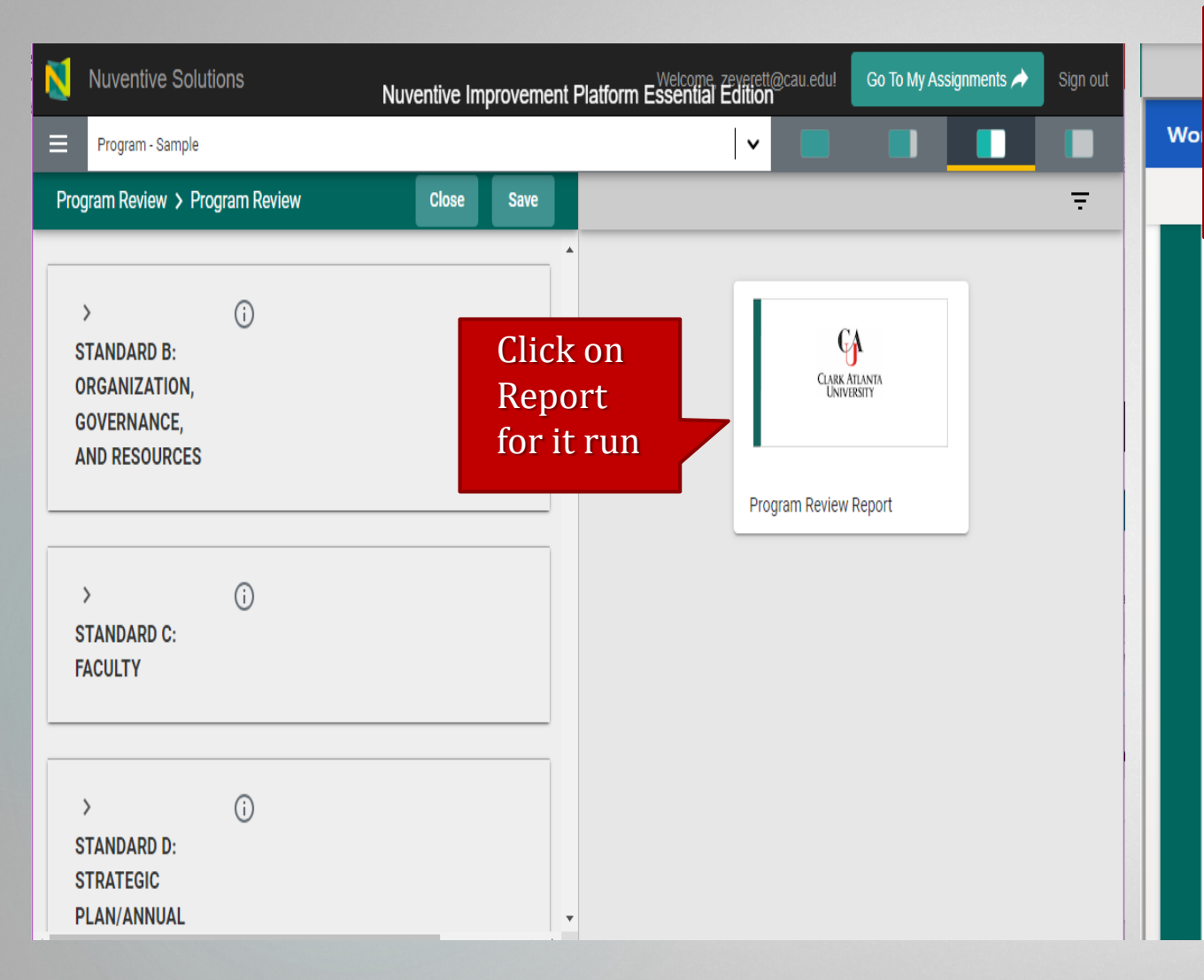

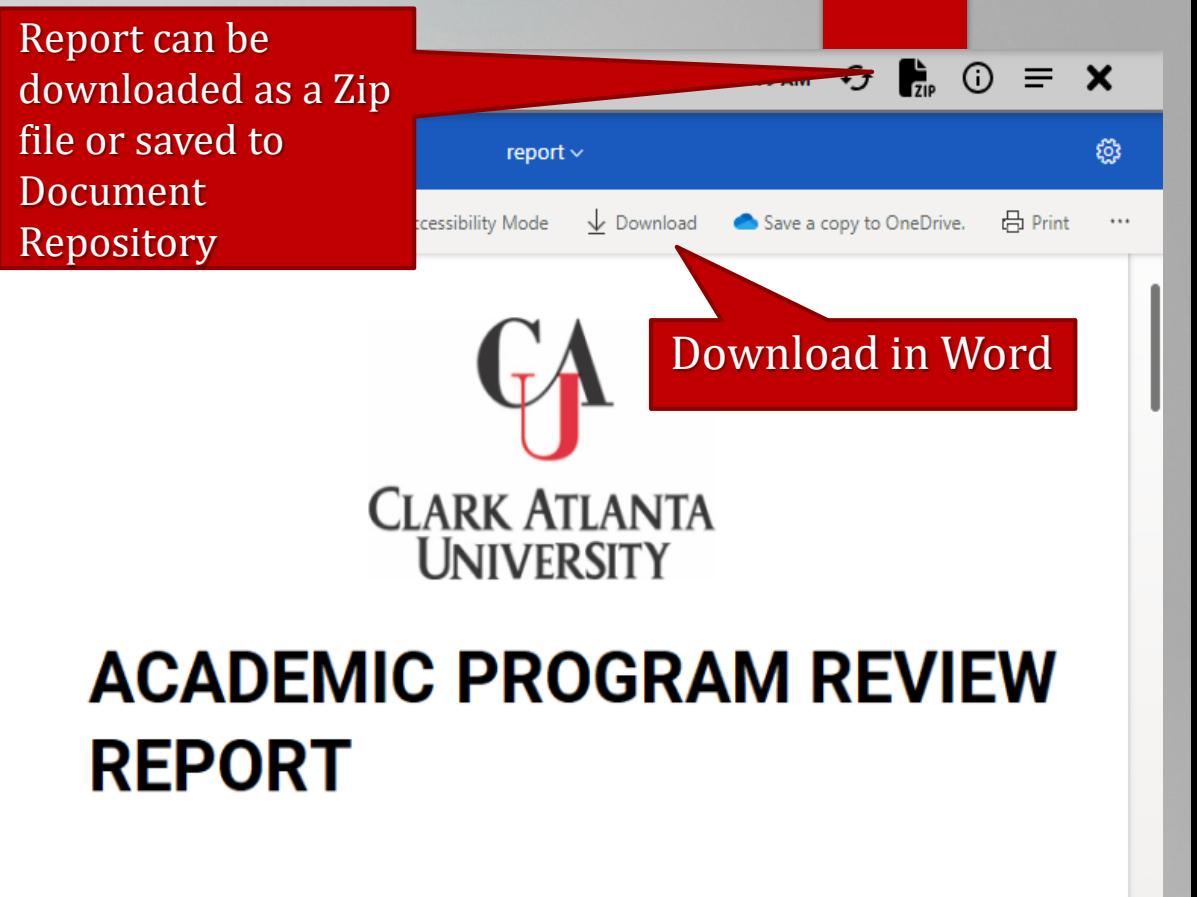

Program - Sample

## **CAU ASSESSMENT RESOURCES (DRAFT)**

### Program and Unit Review

Home / Home / Institutional Assessment / Program and Unit Review

### Academic Program Reviews:

The review process is linked to the strategic academic planning, resource allocation, and decision-making by:

- . Improve the quality of the academic programs;
- . Provide information, data analysis, and evaluation that will identify program weaknesses and strengths, suggest areas for improvement, and make recommendations.
- . Promote and maintain high quality academic programs that are effective and are linked to the mission of the department and University; and
- . Assess the status and progress of the degree programs and educational practices and identify needs, priorities, and future directions.

#### **Academic Program Review**

- ACADEMIC PROGRAM REVIEWS GUIDELINES AND PROCEDURES
- . Nuventive Guide-Academic Program Review

### Administrative and Education Unit Reviews:

The purpose of the periodic review of Administrative and Educational Support (AES) Units is to ensure the continuous enhancement and improvement of the unit in support of the University's missions of teaching, research, and public services. The AES Units' periodic review helps to ensure the achievement of institutional planning goals and objectives.

#### Each Unit or department is required to:

- . Periodically assess the quality and effectiveness of its performance in fulfilling its misson and goals,
- . Identify areas for improving processes and/or outcomes, and
- . Develop and implement a Plan of Action for improvement.

#### **Administrative and Education Support Units**

- . NON-ACADEMIC PROGRAM REVIEWS GUIDELINES AND PROCEDURES
- . Nuventive Guide-Non-Academic Program Review

#### **Institutional Assessment**

#### Program and Unit Review

Improve

**Training Workshops** 

**Assessment Forms and** 

**Resources** 

Phase I/II Timeline

**Assessment Support Request Form** 

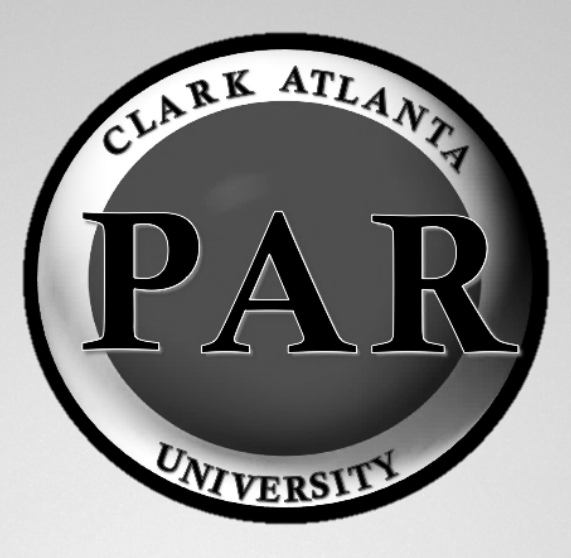

### **CONTACT INFORMATION**

### **Dr. Lauren Lopez**

Interim AVP of Planning, Assessment, and Institutional Research

**[LLopez@cau.edu](mailto:LLopez@CAU.EDU) Ext. 6294**

**OPAR [opar@cau.edu](mailto:opar@cau.edu)**